Adobe Photoshop CS3 Keygen Crack Setup [2022-Latest]

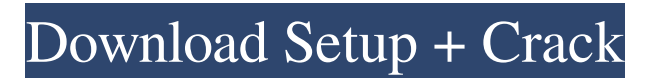

## **Adobe Photoshop CS3 Crack+ With Serial Key [32|64bit]**

Photos by: David Lees, Dustin Gunnell, Marijka Toornstra, Jan Vrang & Cathérine Hordijk The primary difference between the Adobe Photoshop CS5 Extended and CS5 Standard versions is that CS5 Extended is designed for working with very large files, while CS5 Standard is designed for working with files below 40 MB. So be sure to take that into consideration when you need to work on huge images. If you don't want to make drastic changes to images, you can easily apply simple effects such as brightness, contrast and noise reduction. If you need to do more, you can use Filter> Sharpen, Blur> Motion Blur and more. In this guide, we'll use highresolution, high-quality images to show you how to change Photoshop's appearance in all kinds of ways to suit your taste. Related article: Photoshop's Best Features Step 1: Creating a New Document Photoshop CS5 Standard creates documents with a default size of 10 MB. Because you may have large images to work with, you can change this size to 8 MB with an option available under the image/file menu. You can also choose to create large documents if you want; the default size of 40 MB can grow to 2 GB. Another way to create new documents is via the New Document window. (The window shown in Figure 1 is the default Photoshop window.) Here, select the layer you want to create a new document for (Figure 2) and click OK. After the new document appears in the New Document window, make any changes to your work and you'll see them on the screen. Figure 1 - The default Photoshop window. Figure 2 - The Create Document window. Step 2: Selecting the Text Tool To see the Text options for the text tool, first make sure your cursor is at the top of the canvas in the document, inside a newly selected layer. Then, hold down Alt/Option+click and drag to select the text tool (Figure 3). Figure 3 - Making sure the text tool is selected. This window allows you to control different tools and options, as well as allowing you to move your cursor around the canvas to select various layers and objects. Step 3: Selecting the Brush Tool Figure 1 shows the selection tool, brush tool, and paint bucket tool. In most cases, you'll be using

### **Adobe Photoshop CS3 Crack + Free Registration Code**

How to Download and Install Photoshop Elements The official website of Adobe still hosts the old version of Photoshop Elements for Windows but the download link has been removed. Instead, you must download the installer either from the following links: Simple: Adobe vs Free: In case you have used Photoshop Elements in the past or still use it on your device, you can download it from Adobe's website. There are a few versions (16, 17 and 19) available for both Windows and macOS. Elements 19 is currently the latest version and is about 100MB in size. The application is built on Adobe Acrobat PDF viewer and does not require the full Acrobat software. Adobe itself doesn't offer a public installer for Elements even on Adobe.com. You can download the Mac installer from Apple website. If you have an Adobe ID, you can get all the updates and upgrades for Photoshop Elements from Adobe.com. If you don't have an ID, you will need to get all the updates and upgrades from the company that sells it. It is easier to use the Chrome version than to do it in the macOS version of Photoshop Elements. However, the default browser in macOS is Safari, so you can use Safari to download and install the application if you have the macOS version. Download Photoshop Elements for Windows from Adobe's website. Download Photoshop Elements for Mac from Adobe's website. Click on the download links below and download Photoshop Elements for Windows or Mac. You can also download the installation files of the latest version of Photoshop Elements manually from the official website of Adobe. When the Adobe installer is finished, run the installer and choose the version you prefer from "Install Elements (Mac or Windows)" window. During the installation, the software will scan your computer's hard disk to know which components are already installed. If you are running Windows 10, the installer will upgrade certain components of the existing versions. If you are running macOS, it will change the existing Photoshop to Photoshop Elements. Once the installation is completed, launch Photoshop Elements and it will open all the folders and files. Open the app folder and open the app in the Finder. Open the Programs folder and open Photoshop Elements. Double-click the PhotoshopElements (Mac).app or Photoshop Elements.exe (Windows) file and it will run on your device. The installation process is slow but a681f4349e

### **Adobe Photoshop CS3 Crack+ Full Product Key**

Cordillera de Tolima The Cordillera de Tolima is a mountain range with peaks over located in the eastern Andean part of Colombia, near the cities of Pereira, Cundinamarca and currently Duitama. It is a high altitude plain land with small plains, some of them have water lakes, called Lagoons. The mountain range has a total of 52 lakes which drain and form the Agua de Duitama and Río Chiquibano during their annual rainy season. It is also a water source for the three cities mentioned above and is a drain of the watershed area between Lake Maracaibo and the Caribbean Sea. Peaks The highest mountain is Nevado el Tuco, from which you can see the Apaporis Central Mountains. References External links Cordillera de Tolima Category:Mountain ranges of ColombiaQ: SQL Server 2008 R2 - Unable to mount SharePoint on SQL Server 2008 R2 I've developed a script using SharePoint 2010 that will run regularly on a remote server and check for modifications to records, and update/insert new records if need be. I've taken a look at the records in log and found that SQL Server 2008 R2 doesn't recognize the SharePoint databases when it comes to mounting them on the SQL Server 2008 R2. This is the command I'm using to mount the SharePoint databases on my remote server: ALTER DATABASE MyDatabase FORCE\_SINGLE\_USER This is the error I'm receiving: Cannot mount file system database.\mast on database MyDatabase. The database databaseID does not exist, or a database-level error prevented the file system from being mounted. How do I enable SQL Server to recognize this database? A: You need to open the SharePoint file system databases using the following SQL. As per MSDN ALTER DATABASE SharePointFileDBName FORCE\_SINGLE\_USER Regarding your error: If you are asking why it isn't listed in sys.databases, then based on MSDN the database file system tables are only listed in a table sys.master\_files, not in other tables. You also need to have the db\_owner on your schema(MyDatabase) for the file system.

#### **What's New in the?**

Read on for a guide to using Photoshop's brush, shape, and selection tools. This month's coverage takes a look at using the brush as well as some sample brush applications. A number of brushes are featured; you can find them in the Brush Gallery (F9). For more on brushes, check out the Photoshop Brushes series on How-To Geek. [Note: This month's cover image, from image editor and author Steve Rabinowitz, is also the title background for the article.] The Brush Tool The brush is used to apply color to an image, as well as make small adjustments and effects. To make an image pixel-perfect, use the Pen tool. The Pen tool is designed to make precise lines, shapes, and selections. It is a good tool for creating professional-looking graphics. Photoshop does not require you to use the Pen tool for every image, but for some things, like creating borders or applying gradients, it is a better choice than the Brush tool. Brushes come in two types: standard and calligraphic. Standard brushes are large and blocky. Calligraphic brushes are thin. In general, they are more suitable for different types of images, such as letters, decorative images and complex designs. To add a brush, choose File>New to open the Brush dialog box. Using the Brush Tool As you know, the Brush tool creates color on an image. You can use the Brush tool to create almost any type of image. Press F1 to see a glossary of definitions, and help with the brush interface. Double-click on any color in the palette to select that color. Alternatively, press the spacebar to select the color. You can use the Brush tool to create gradients and shading by painting on the image and then going to the Layer Styles options. You can make the gradient of any color from the Color panel, though Photoshop doesn't have a tool to make a gradiant from the colors under the Histogram panel. Another type of brush is the Paint Bucket brush, which can be used for filling in areas of an image. The Brush dialog box has a variety of brush options, including the following: Use the brush tool and click on a part of an image to paint; click again to deselect the brush. The Brush Style drop-down menu in the Brush dialog box lets you choose

# **System Requirements:**

Share this: Twitter Facebook Reddit Tumblr Pinterest Q: Nuxt.js - Issue using axios, get request with vuex and nuxt-i18n I'm struggling with Axios and i18n. I'm trying to get a GET request to /api/index. My API is in my default path, so I think the problem is that Nuxt is redirecting to the root. I tried to add the route for /api to the router, but I get a 404 and

Related links:

<https://jolomobli.com/adobe-photoshop-2022-version-23-0-crack-file-only-mac-win-updated-2022/> <https://sfinancialsolutions.com/adobe-photoshop-2021-version-22-4-3-crack-keygen/> <http://iconnmedia.com/photoshop-2021-version-22-2-license-key-full-x64/> [https://julpro.com/wp](https://julpro.com/wp-content/uploads/2022/07/Adobe_Photoshop_2022_Version_2341_With_License_Key__Download.pdf)[content/uploads/2022/07/Adobe\\_Photoshop\\_2022\\_Version\\_2341\\_With\\_License\\_Key\\_\\_Download.pdf](https://julpro.com/wp-content/uploads/2022/07/Adobe_Photoshop_2022_Version_2341_With_License_Key__Download.pdf) [https://waappitalk.com/upload/files/2022/06/mVZhzWLQoPmTcYr6UpC8\\_30\\_d4653b5a2b0942a0ebfe217aecdd](https://waappitalk.com/upload/files/2022/06/mVZhzWLQoPmTcYr6UpC8_30_d4653b5a2b0942a0ebfe217aecdd50de_file.pdf) [50de\\_file.pdf](https://waappitalk.com/upload/files/2022/06/mVZhzWLQoPmTcYr6UpC8_30_d4653b5a2b0942a0ebfe217aecdd50de_file.pdf) [http://feedmonsters.com/wp](http://feedmonsters.com/wp-content/uploads/2022/06/Photoshop_2021_Version_223_Hacked___Keygen_For_LifeTime_PCWindows.pdf)[content/uploads/2022/06/Photoshop\\_2021\\_Version\\_223\\_Hacked\\_\\_\\_Keygen\\_For\\_LifeTime\\_PCWindows.pdf](http://feedmonsters.com/wp-content/uploads/2022/06/Photoshop_2021_Version_223_Hacked___Keygen_For_LifeTime_PCWindows.pdf) <http://supreo.fr/wp-content/uploads/2022/06/ranneum.pdf> <https://sharpmetals.com/wp-content/uploads/2022/06/talfpeti.pdf> [https://travelwithme.social/upload/files/2022/06/TEnJpwxV55M7mBI52OU4\\_30\\_7b6db91982fe21309c928d77e6](https://travelwithme.social/upload/files/2022/06/TEnJpwxV55M7mBI52OU4_30_7b6db91982fe21309c928d77e668d750_file.pdf) [68d750\\_file.pdf](https://travelwithme.social/upload/files/2022/06/TEnJpwxV55M7mBI52OU4_30_7b6db91982fe21309c928d77e668d750_file.pdf) <https://xenosystems.space/wp-content/uploads/2022/07/damgio.pdf> [https://jibonbook.com/upload/files/2022/06/m53ecMtUQNTWNAZQtgJn\\_30\\_ee2ce6c6e69e59db1b648eb33ac64](https://jibonbook.com/upload/files/2022/06/m53ecMtUQNTWNAZQtgJn_30_ee2ce6c6e69e59db1b648eb33ac6458b_file.pdf) [58b\\_file.pdf](https://jibonbook.com/upload/files/2022/06/m53ecMtUQNTWNAZQtgJn_30_ee2ce6c6e69e59db1b648eb33ac6458b_file.pdf) <https://fennylaw.com/adobe-photoshop-cs3-patch-full-version-keygen-download/> <https://parisine.com/wp-content/uploads/2022/07/leofab.pdf> <http://clubonlineusacasino.com/wp-content/uploads/2022/06/waleld.pdf> <https://orangestreetcats.org/adobe-photoshop-cc-2014-jb-keygen-exe-full-product-key-win-mac/> <https://markusribs.com/adobe-photoshop-cc-2018-crack-keygen-free-license-key-free-win-mac-updated-2022/> [https://viajacomolocal.com/wp-content/uploads/2022/06/Adobe\\_Photoshop\\_CC\\_2015\\_Version\\_18\\_Crack\\_Full\\_](https://viajacomolocal.com/wp-content/uploads/2022/06/Adobe_Photoshop_CC_2015_Version_18_Crack_Full_Version__Torrent_Activation_Code_WinMac.pdf) [Version\\_\\_Torrent\\_Activation\\_Code\\_WinMac.pdf](https://viajacomolocal.com/wp-content/uploads/2022/06/Adobe_Photoshop_CC_2015_Version_18_Crack_Full_Version__Torrent_Activation_Code_WinMac.pdf)

[https://www.acc.org.bt/sites/default/files/webform/complaints/Adobe-Photoshop-2021-Version-2200\\_1.pdf](https://www.acc.org.bt/sites/default/files/webform/complaints/Adobe-Photoshop-2021-Version-2200_1.pdf) <http://www.jbdsnet.com/?p=13591>

[https://afroworld.tv/upload/files/2022/06/DGek1GeMMysvP5Lp8ZHJ\\_30\\_d4653b5a2b0942a0ebfe217aecdd50de](https://afroworld.tv/upload/files/2022/06/DGek1GeMMysvP5Lp8ZHJ_30_d4653b5a2b0942a0ebfe217aecdd50de_file.pdf) [\\_file.pdf](https://afroworld.tv/upload/files/2022/06/DGek1GeMMysvP5Lp8ZHJ_30_d4653b5a2b0942a0ebfe217aecdd50de_file.pdf)